# Exploring HeTOP,

# Exploring ICPC-2 on HeTOP

Marc Jam oulle

August 24, 2016

Université de Liège, Département de médecine générale

Université de Rouen, laboratoire d'informatique médicale

D

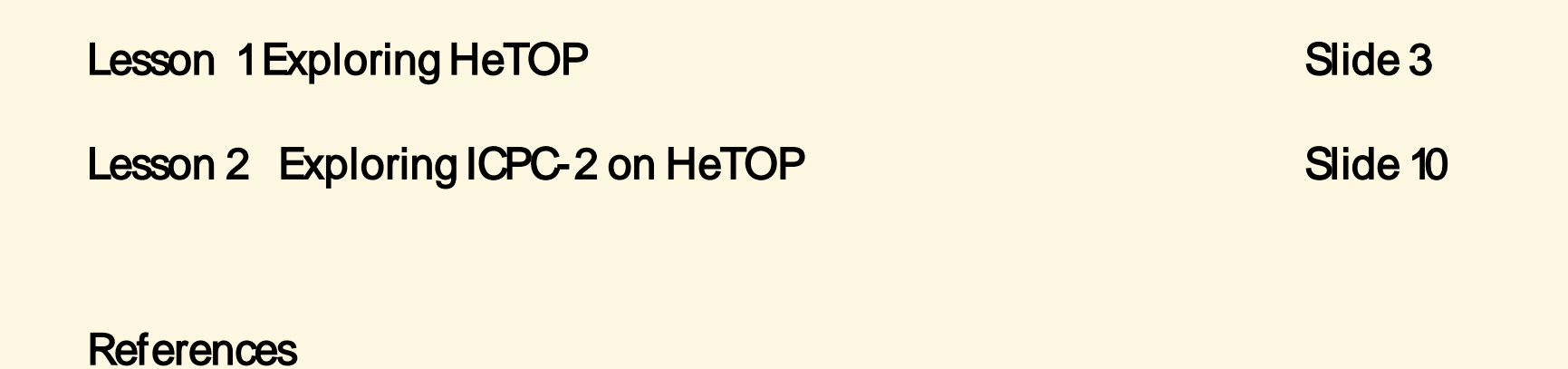

Slide 20

# Lesson 1 Exploring HeTOP

# HeTOP allow s you

- To consult numerous interactive terminologies
- To understand the mappings between them
- To find and browse concepts
- To consult selected databases
- To find documents
- To make links with external knowledge bases such as [PubMed,](http://www.ncbi.nlm.nih.gov/pubmed/) [LiSSa](http://www.lissa.fr/), [LILACS,](http://lilacs.bvsalud.org/) [Doc'CISMeF,](http://doccismef.chu-rouen.fr/) [Bioportal](http://bioportal.bioontology.org/)
- Is exportable in the OWL2 language and opens to the semantic web
- Is a resource for numerous applications (acts like a terminology/ ontology platform)
- Natural Language Processing source
- Automatic indexing
- Automatic concept retrieval

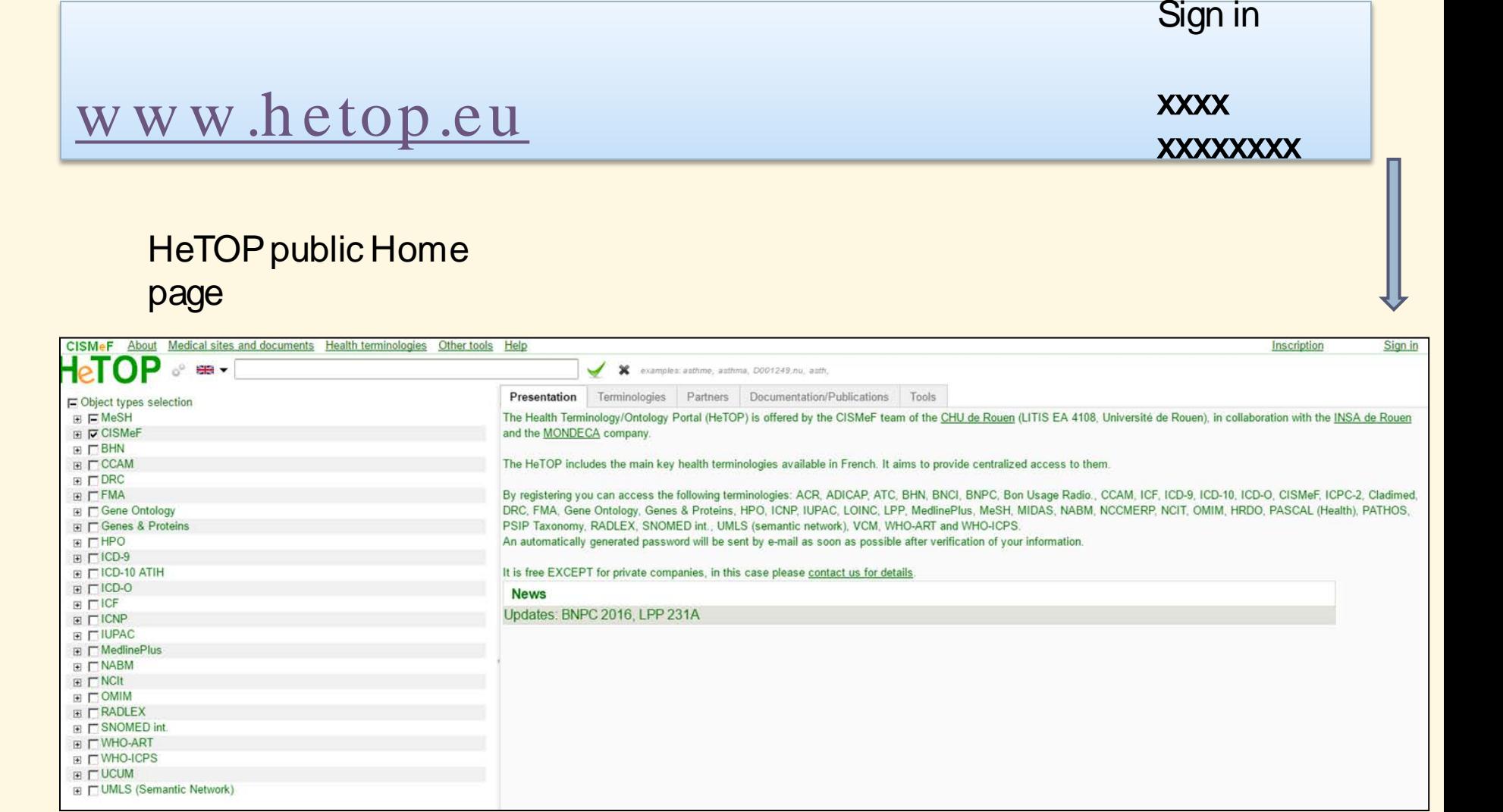

 $\rightarrow$ 

# Choose your language

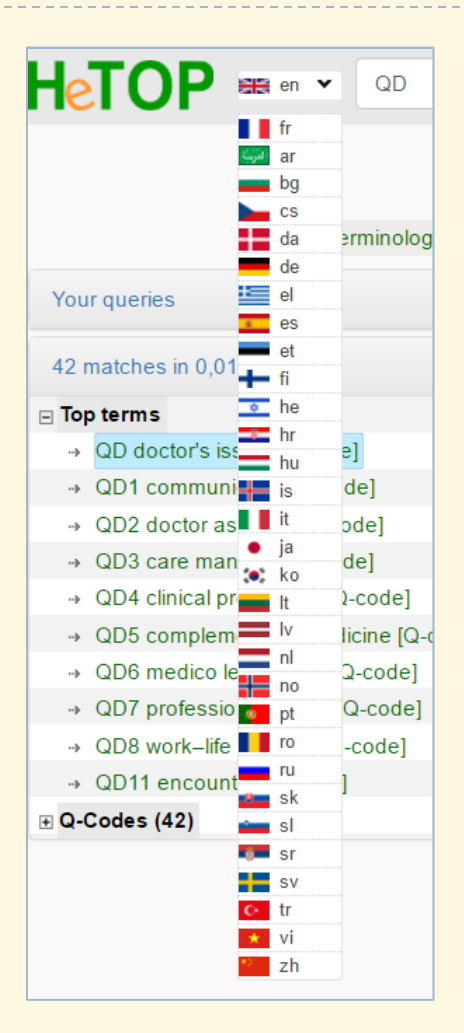

6

HeTOP is multilingual (search in several languages) and crosslingual (navigate through languages) but it is not a dictionary

You could see all available languages (just glide the button, it's a bipolar system…)

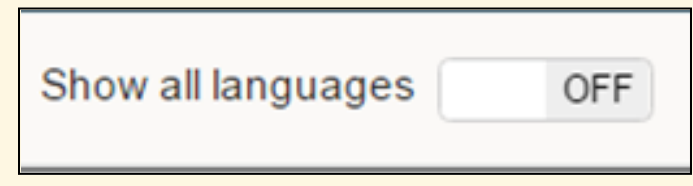

# Select your term inology

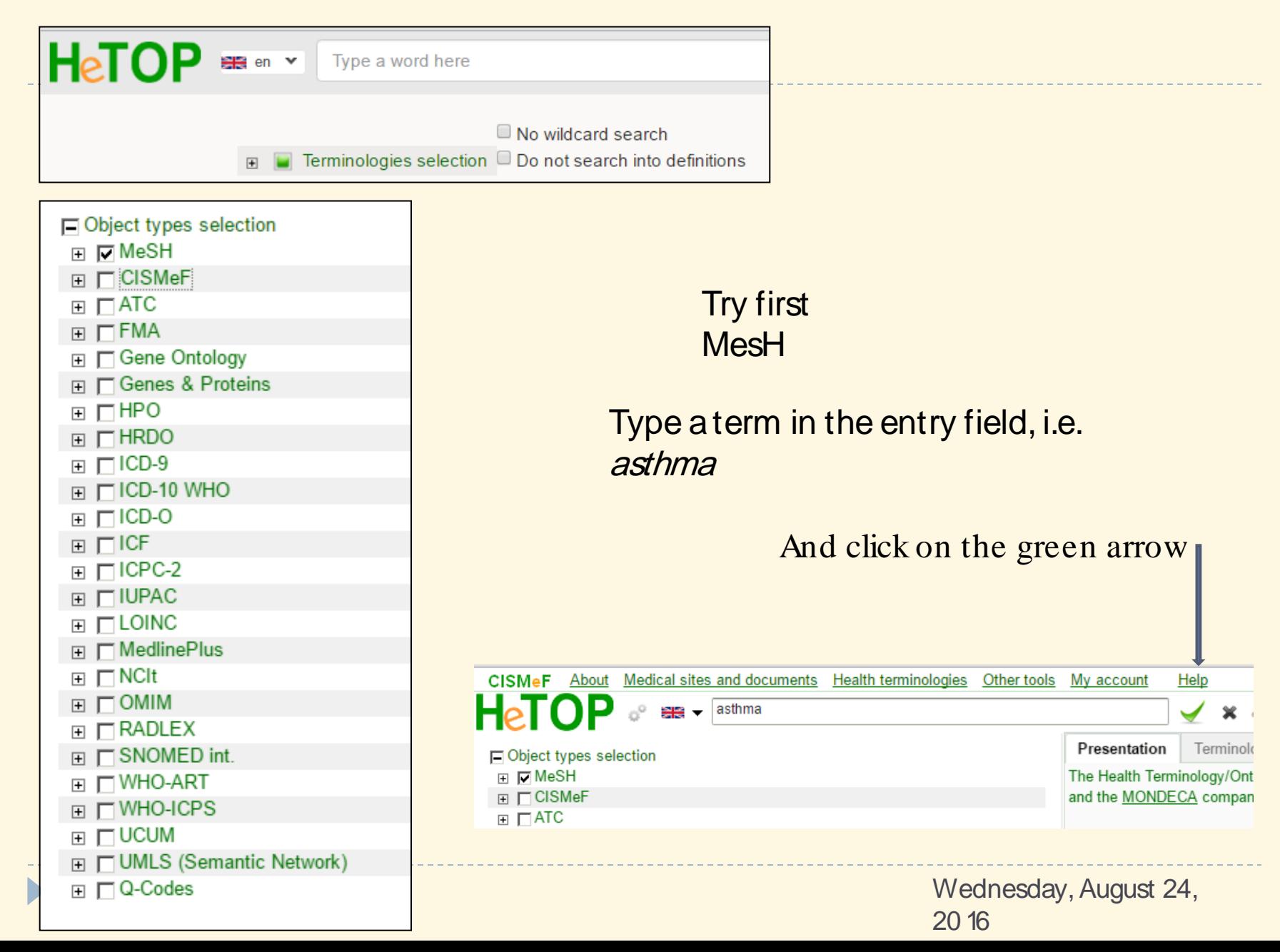

# You get the Description tab. Just try to explore the links Then explore the tabs Hierarchies and Relations

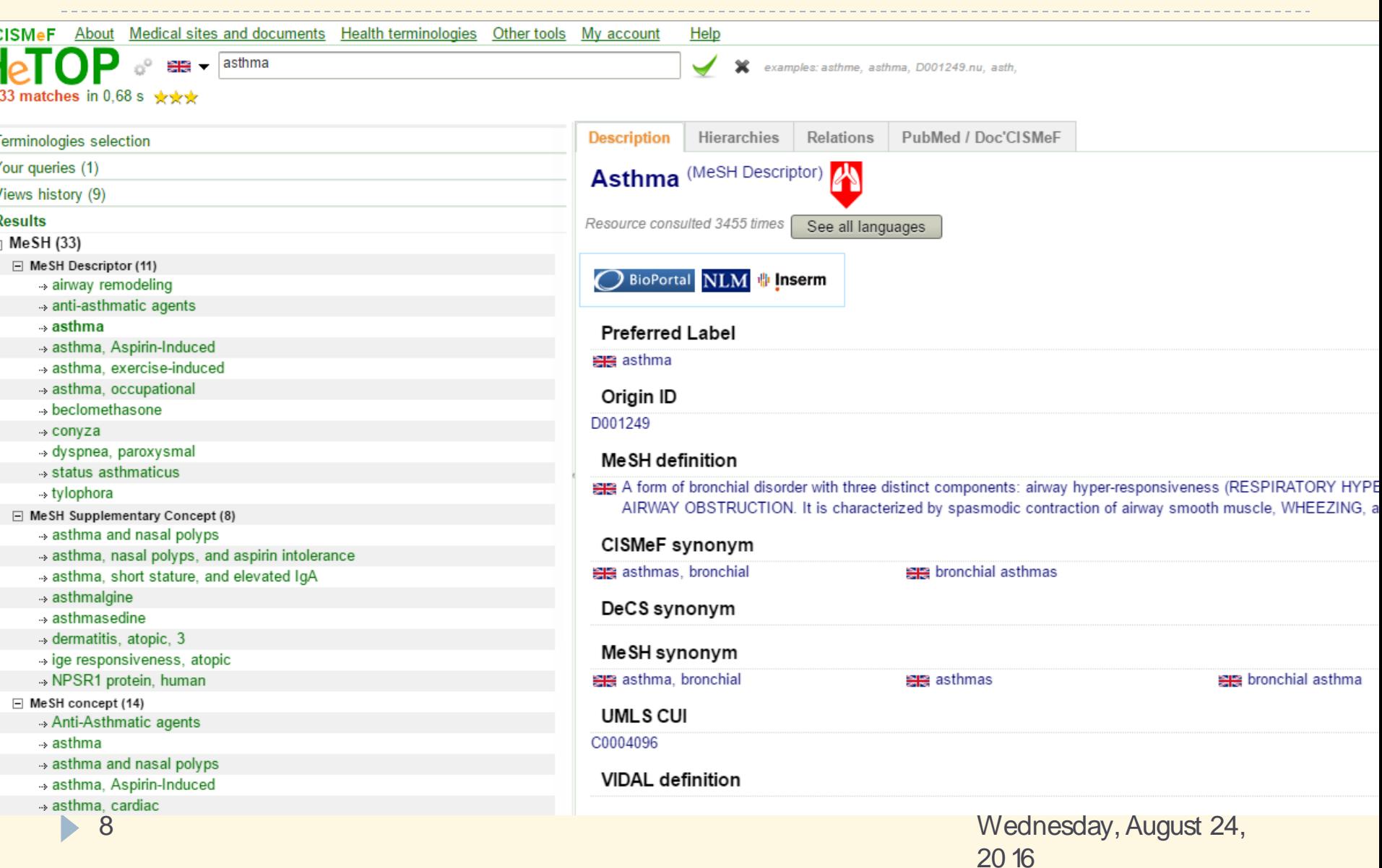

# On the tabs Relations Explore the term in ological m appin gs

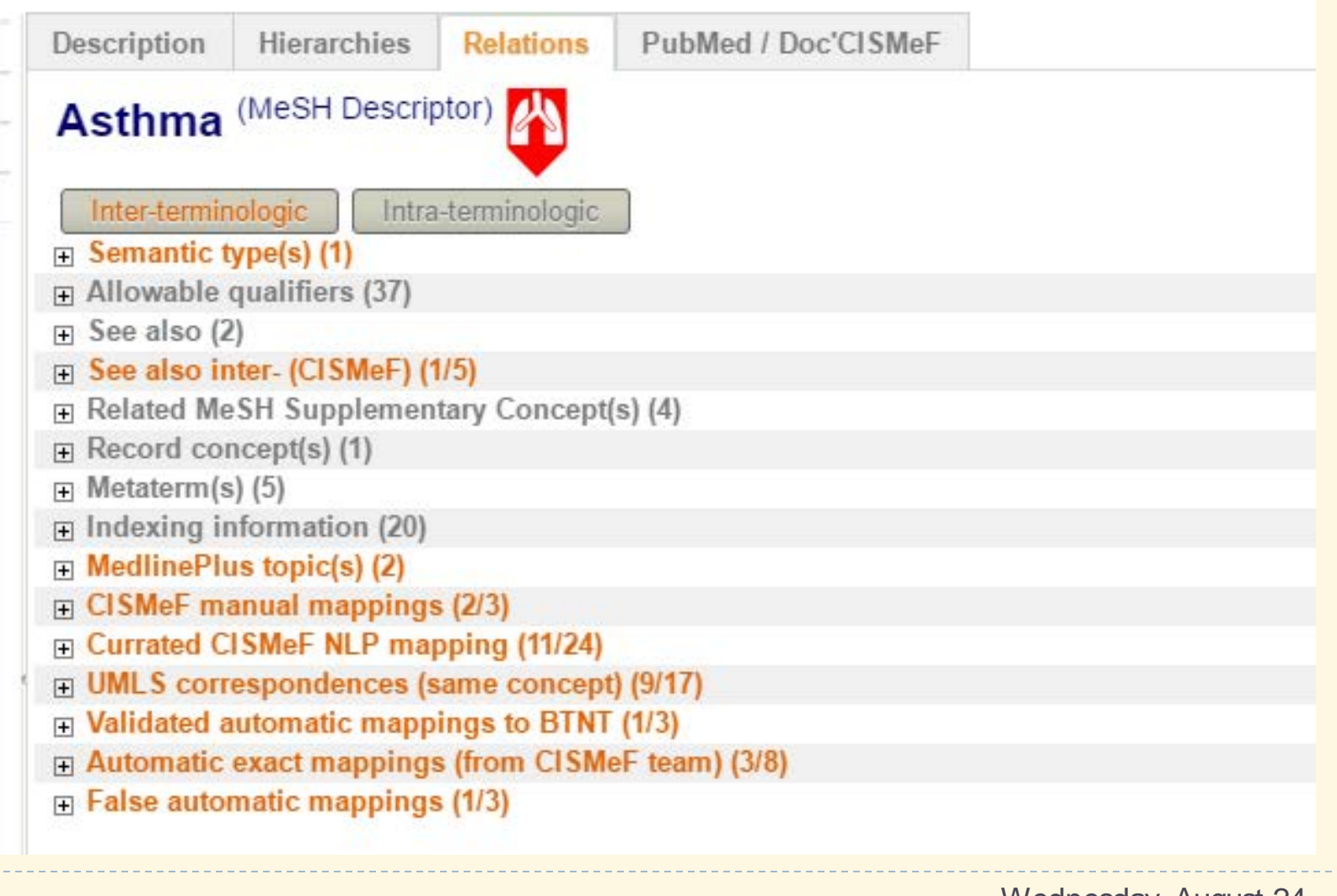

### **Deselect**

### all

 $\Box$  Object types selection  $\Box$  MeSH **⊞** □ CISMeF  $\boxplus$   $\Box$  ATC  $\Box$   $\Box$  FMA **IFI** Gene Ontology **□ □ Genes & Proteins**  $F \Box HPO$  $\Box$   $HROO$  $\Box$   $\Box$  ICD-9  $\Box$   $\Box$  ICD-10 WHO  $\Box$   $\Box$  ICD-0  $\Box$   $\Box$  ICF **□ 回ICPC-2**  $\Box$   $\Box$  IUPAC  $\boxplus$   $\Box$  LOINC **⊞** MedlinePlus  $\boxplus$   $\Box$  NCIt  $\boxplus$   $\Box$  OMIM  $\Box$   $\Box$  RADLEX  $\Box$   $\Box$  SNOMED int.  $\boxplus$   $\Box$  WHO-ART  $\Box$  MHO-ICPS  $\boxplus$   $\Box$  UCUM **E** □ UMLS (Semantic Network)

# Lesson 2 Exploring ICPC-2 on HeTOP

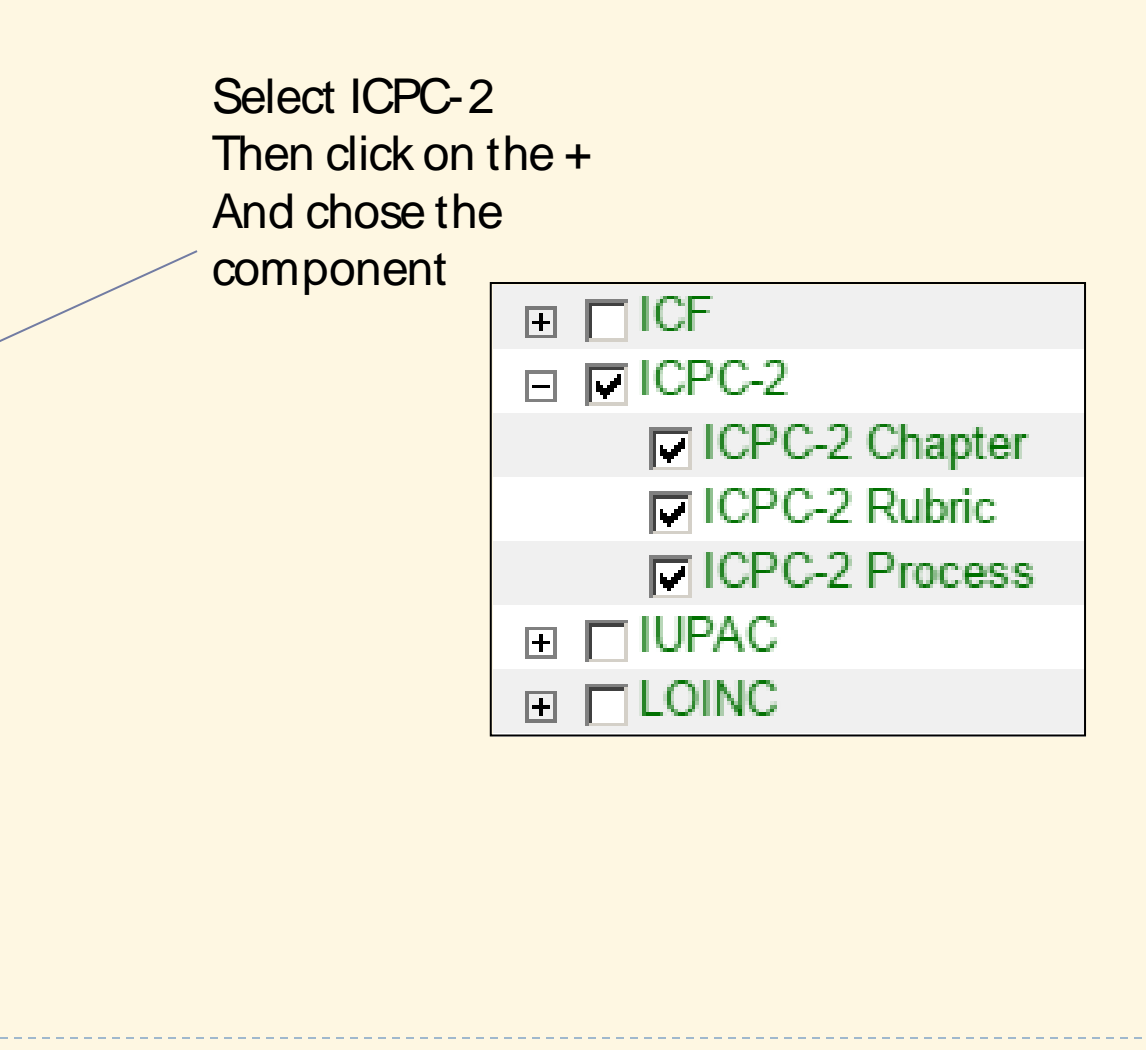

CISMeF About Medical sites and docur **P76** 꽃은 ▼ 1 matches in 0,33 s  $\star\star\star$ 

#### **Terminologies selection** □ Object types selection  $\Box$  MeSH  $\Box$   $\Box$  CISMeF  $\Box$   $\Box$  ATC  $\boxplus$   $\Box$  FMA **□ □ Gene Ontology El** □ Genes & Proteins  $\boxplus$   $\Box$ HPO **FI □HRDO**  $\Box$   $\Box$  ICD-9  $\Box$   $\Box$  ICD-10 WHO  $\Box$   $\Box$  ICD-O  $\boxplus$   $\Box$  ICF  $\Box$   $\Box$  ICPC-2 □ICPC-2 Chapter **I**CPC-2 Rubric □ICPC-2 Process  $\Box$   $\Box$  IUPAC  $\boxplus \Box$ LOINC **⊞** ΠMedlinePlus  $\Box$  NCIt  $\overline{+}$  $\sim$   $\sim$   $\sim$   $\sim$

11

 $\rightarrow$ 

Type a code or a term Then click the green arrow

### You get the P76 record

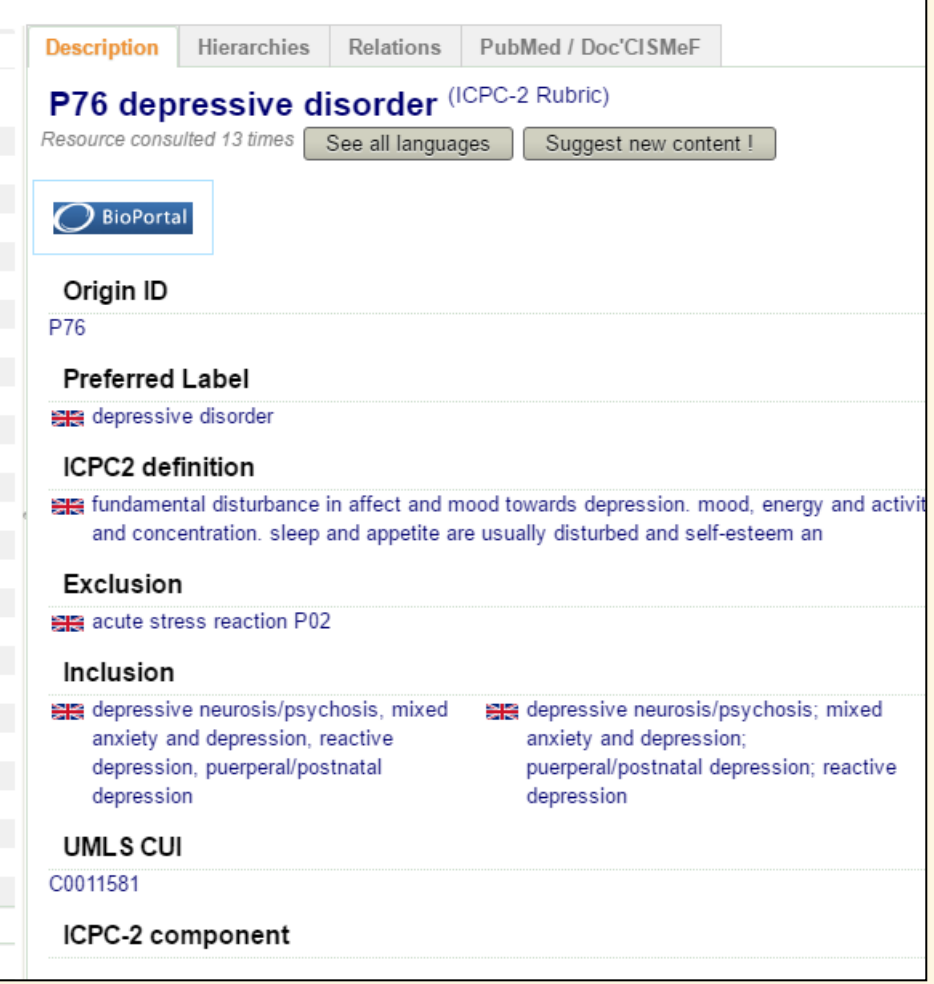

#### P76 depressive disorder (ICPC-2 Rubric)

Resource consulted 13 times

Suggest new content !

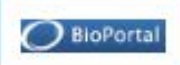

#### Origin ID

P76

#### **Preferred Label**

**IEIE** depressive disorder

**Depressiv tilstand** 

depressive Stoerung

Alteraciones depresivas

- -Masennustila
- cepression
- <sup>o</sup> hafraa dikonit
- Depresivni poremećaj
- depresszio
- Disturbo depressivo
- うつ病性障害
- Depressieve stoornis
- depressiv tilstand/neurose
- Perturbações depressivas
- Tulburari depresive
- depresivna motnja 문제 depressiv storning
- **C** Depresif bozukluk
- **R's** Roi loan trậm cảm

#### ICPC2 definition

Fig. fundamental disturbance in affect and mood towards depression. mood, energy and activity are simultaneously lowered, together with an impaired capacity for enjo esteem an

Try see all

languages

- 捕うつ状態に向かっているう感情と気分でのにおける基礎的障害、喜び、興味そして集中力の低下と共に同時に感情、エネルギーと活動性は同時にも低
- se distúrbio importante do estado de espírito no sentido da depressão. O estado de espírito, a energia e a atividade diminuem, assim como diminui a alegria, o interes confiança diminuem.
- Pe perturbare fundamentala a afectului si a dispozitiei spre depresie. Dispozitia, energia si activitatea sunt reduse simultan, împreuna cu alterarea capacitatii de a se b respectul de sine si încrederea sunt reduse.

#### Exclusion

12

**FIR** acute stress reaction P02

- akut stressreaktion P02

reactia acuta de stres P02

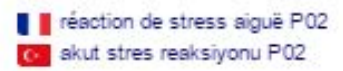

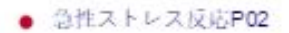

#### $2010$

## Explore hierarchy

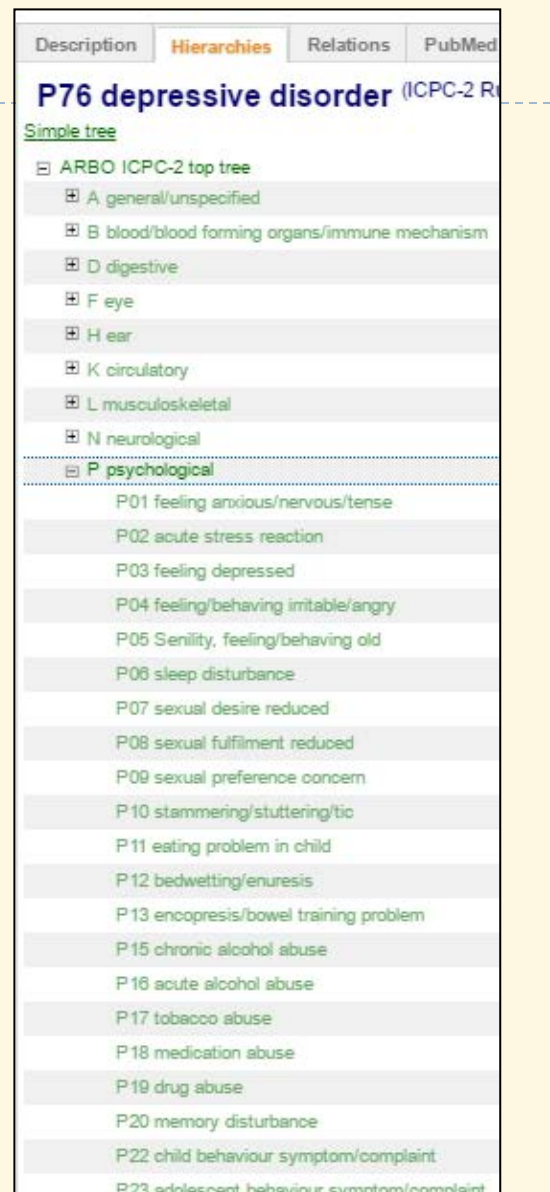

P24 specific learning problem

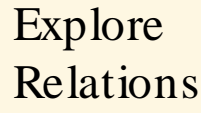

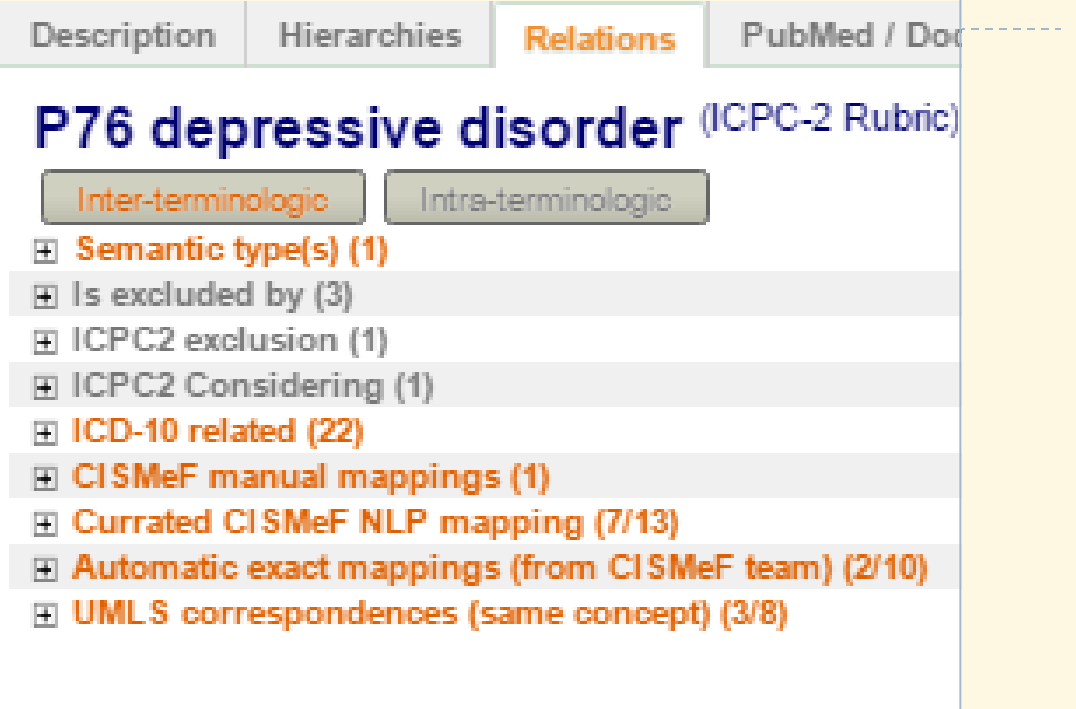

### Intra terminologic relations

L  $\pm$  $\boxminus$ 

 $\boxminus$ 

 $\boxminus$ 

 $\boxminus$ 

Ŧ  $\overline{\mathbf{H}}$ Ŧ

 $\blacksquare$ 

All the links retrieved from KITH web site

ICPC-2e-v.5.0 19. May 20 15

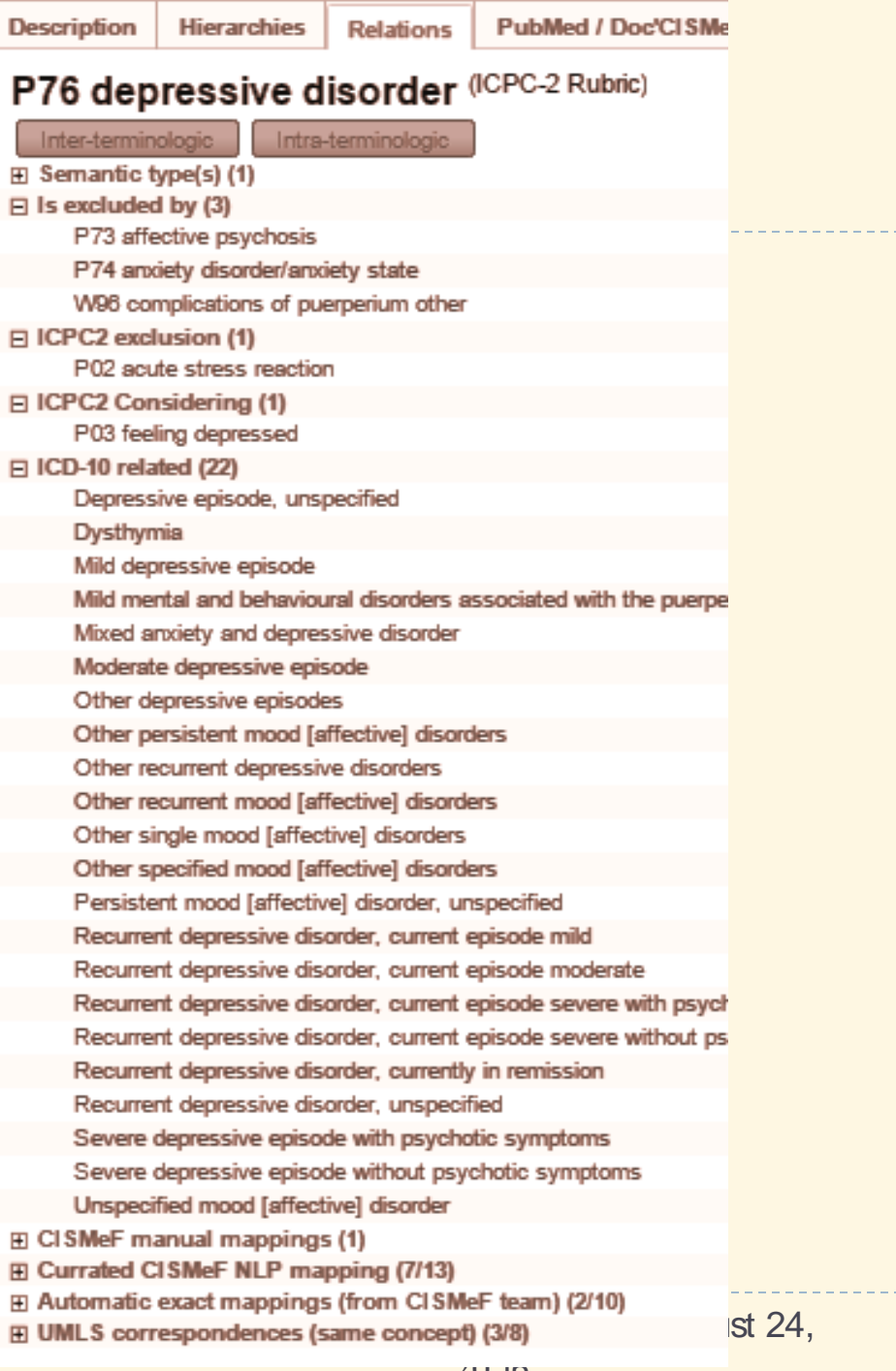

D)

# Chose ICPC-2 / Process and type -30

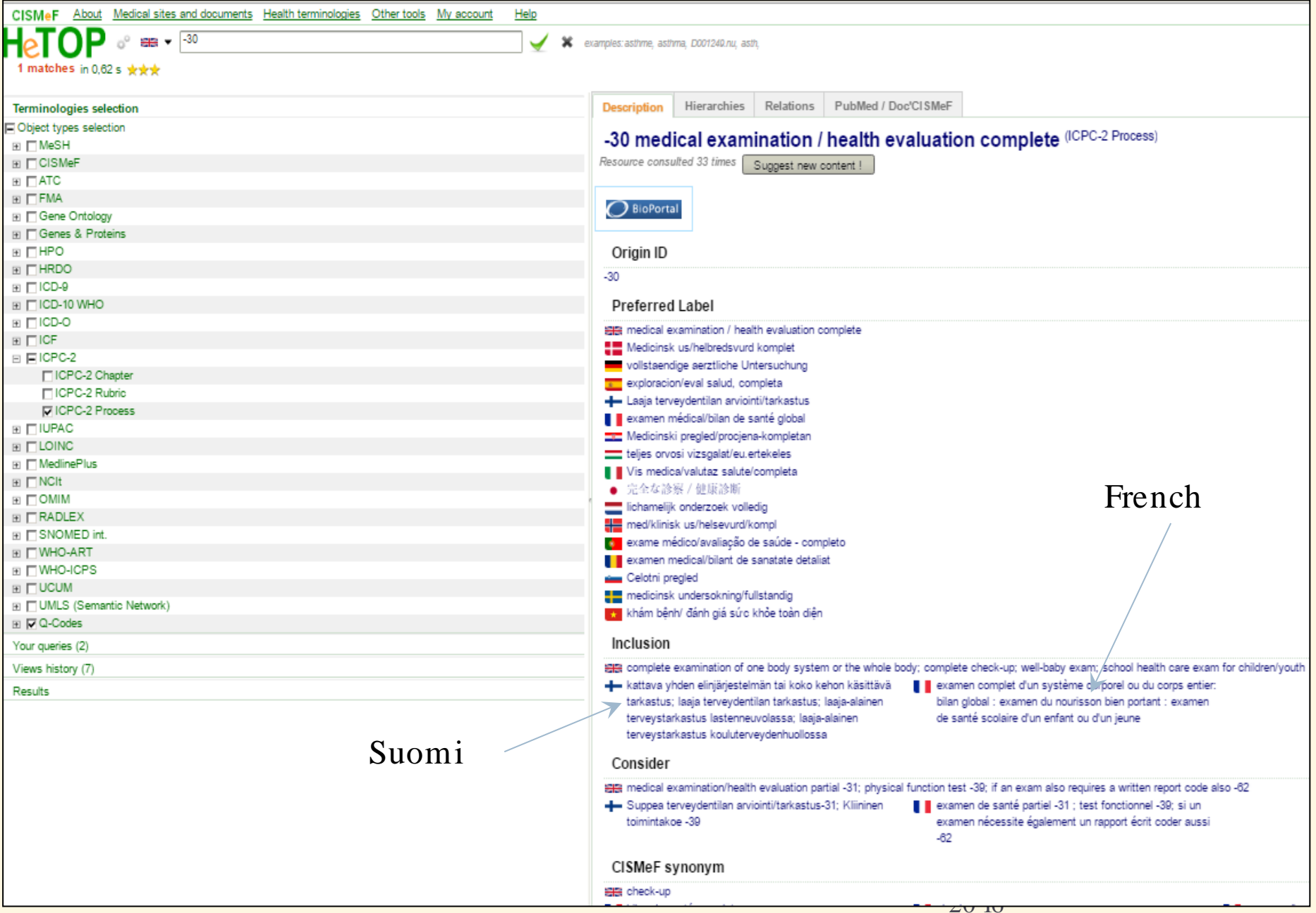

### Explore interterminologic

### SNOMED-CT not present due to copyright issues

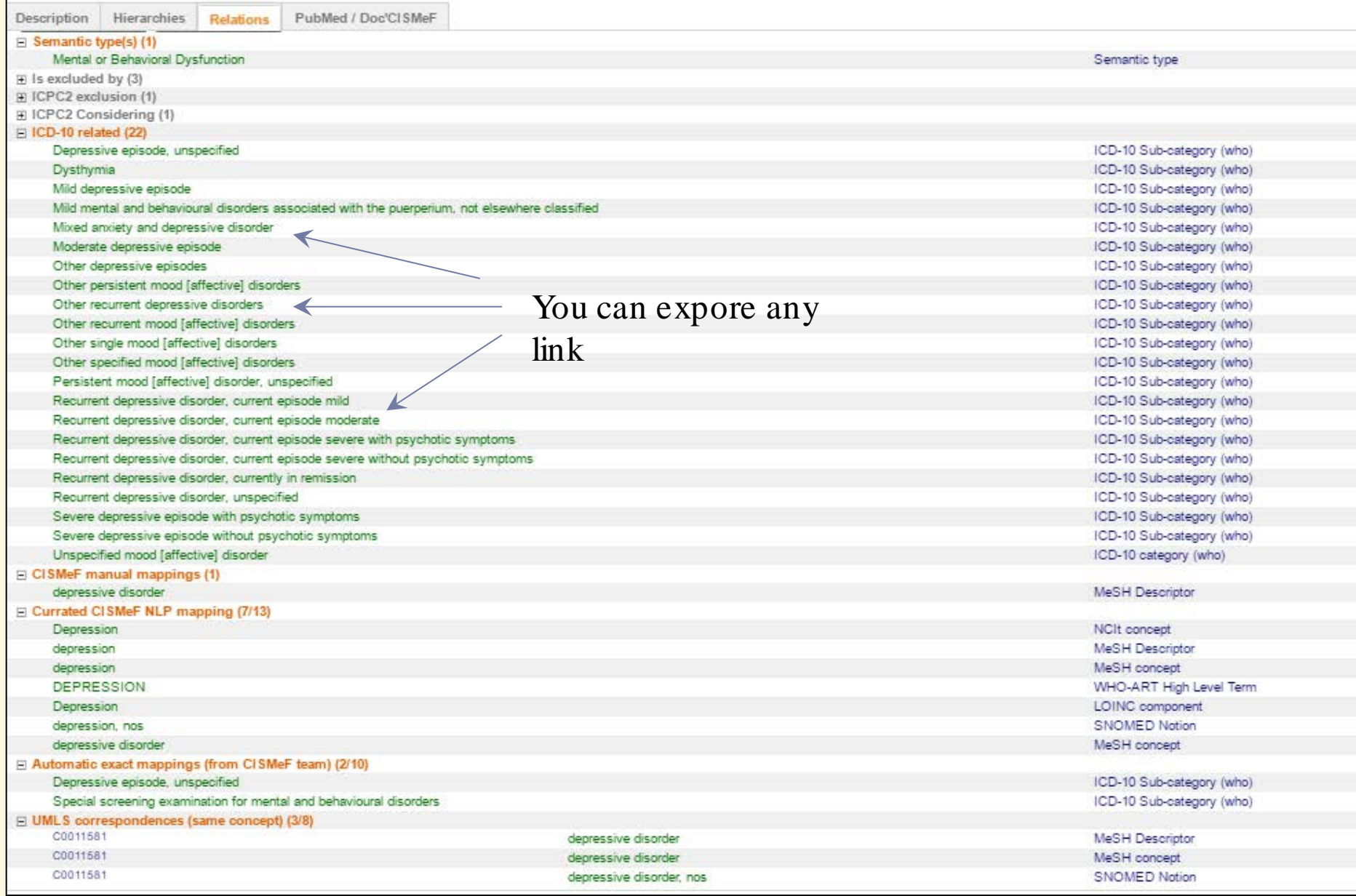

The Q-Code database has been fulfilled in exactly in the same way, step by step, (a two years work). Korean and Vietnamese translations have been added by colleagues through DBGUI, as I was unable to manage those languages.

![](_page_16_Picture_13.jpeg)

# Building mappings to one Q-Codes ; here Shared Decision Making

![](_page_17_Picture_10.jpeg)

Thinks that the underlying language is OWL-2, the Web Ontology Language allowing to develop ICPC-2 in any OWL editor, e.g. Protégé

Thus ICPC-2 could be linked to ICD-11, developed with the same technology by the team of Stanford (US)

This is a time consuming job

But it is language independent.

The work is the same as with the Excel filling

But the mapping is proposed (and sometimes automatically done). Several participants can work together.

The system doesn't allow several participants working on the same issue.

All information can be extracted either in Excel format, either in OWL2.

OWL2 allows to use ontology editors like WebProtégé

![](_page_19_Figure_7.jpeg)

This wonderful tool is the work of the team of Rouen medical informatics lab

and particularly of Julien Grosjean PhD prof of informatics

- Grosjean, Julien, Nicolas Griffon, Badisse Dahamna, and Stefan Darmoni. 20 11. "Multiterminology Cross-Lingual Model to Create the European Health Terminology / Ontology Portal." Pp. 119–22 in Proceedings of the 9th International Conference on Terminology and Artificial Intelligence.
- Grosjean, Julien, Tayeb Merabti, Nicolas Griffon, Badisse Dahamna, and Stéfan J. Darmoni. 20 12. "Teaching Medicine with a Terminology/ ontology Portal." Studies in health technology and informatics 180 :949–53. Retrieved April 15, 20 16 (http:/ / europepmc.org/ abstract/ MED/ 22874333).
- Jamoulle, Marc, Miguel Pizzanelli, Julien Grosjean, Gaetan Kelderhue, and Stefan Darmoni. 20 15. "International Classification of Primary Care in a Cross-Lingual Terminology Portal." P. Poster in 4°Congreso Iberoamericano de Medicina Familiar y Comunitaria. Montevideo March 19-21 20 15. Montevideo. Retrieved [\(http:/ / hdl.handle.net/ 2268/ 179499](http://hdl.handle.net/2268/179499)).
- Grosjean, Julien, Gaetan Kerderlhué, Tayeb Merabti, and Stéfan J. Darmoni. 20 12. "The HeTOP: Indexing Health Resources in a Multi-Terminology/ ontology and Cross-Lingual World." in EAHIL 20 12. Retrieved (http:/ / ceur-ws.org/ Vol-952/ paper\_17.pdf).
- Grosjean, Julien. 20 14. "Modélisation, Réalisation et Évaluation D'un Portail Dans Le Cadre de La Plateforme d'Indexation Régionale ( PlaIR )." Université de Rouen. Retrieved (http:/ / www.chu-rouen.fr/ tibs/ wpcontent/ uploads/ thèse\_Julien\_Grosjean\_final.pdf).
- Grosjean, Julien et al. 20 11. "Health Multi-Terminology Portal: A Semantic Added-Value for Patient Safety." Studies in health technology and informatics 166(February):129–38. Retrieved  $(\text{http://www.ncbi.nlm.nih.gov/pubmed/21685618}).$
- Grosjean, Julien, Lina Soualmia, Khedidja Bouarech, Clement Jonquet, and Stefan Darmoni. 20 14. "Comparing BioPortal and HeTOP: Towards a Unique Biomedical Ontology Portal?" IWBBIO'14: 2nd International Work-Conference on Bioinformatics and Biomedical Engineering. Retrieved May 18, 20 16 (http:/ / hallirmm.ccsd.cnrs.fr/ lirmm-0 10 52583/ ).
- Jamoulle, Marc et al. 2015. "Semantic Web and the Future of Health Care Data in Family Practice." Merit Research Journal of Medicine and Medical Sciences 3(12):586–94. Retrieved (http:/ / orbi.ulg.ac.be/ handle/ 2268/ 189292).